### **(10-1) Structs H&K Chapter 10**

Instructor – Beiyu Lin CptS 121 (June 3rd, 2019) Washington State University

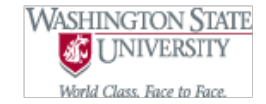

### **Struct: user-defined type**

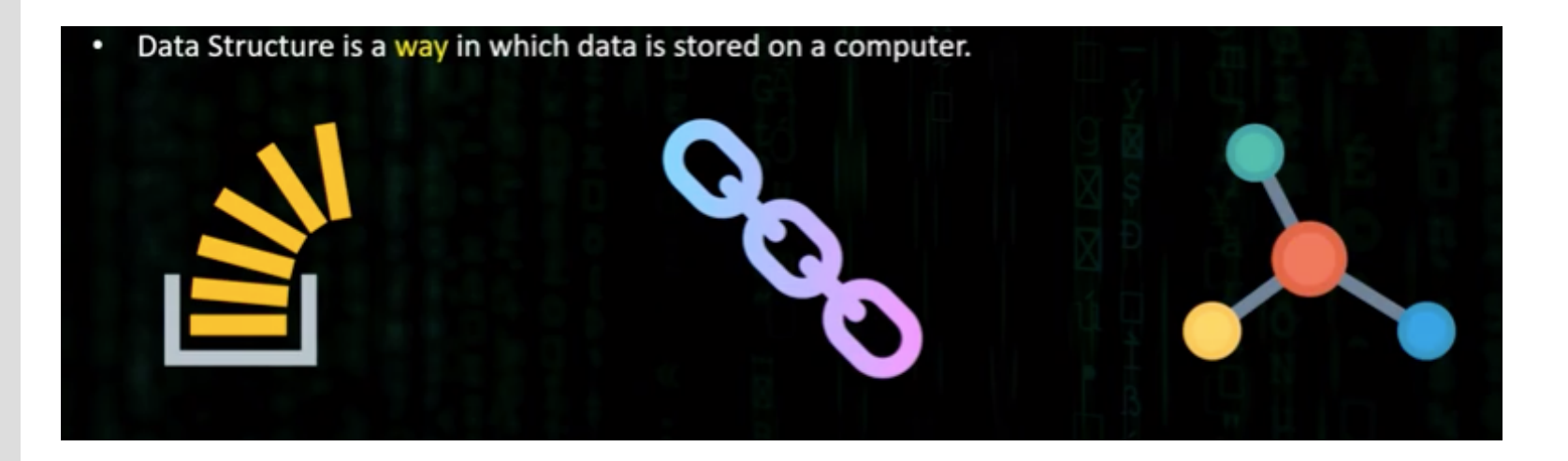

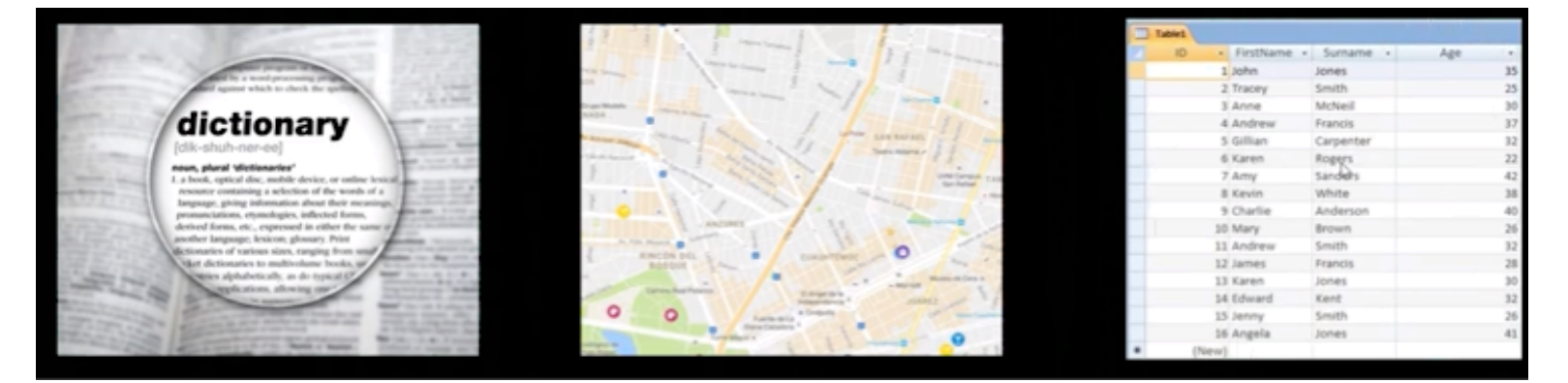

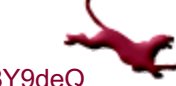

<sup>2</sup> C. Hundhausen, A. O'Fallon, B. Lin Graphs are from: https://www.youtube.com/watch?v=NzUVn8Y9deQ

### **Structs (1)**

- Let's first define a struct student typedef struct { details ... }Type; typedef struct { int ID; char grade;
	- int present; } Student;

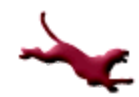

### **Struct: user-defined type**

- l C supports another kind of user-defined type: the struct
- **.** structs are a way to combine multiple variables into a single "package" (this is called "encapsulation")
- **.** Sometimes referred to as an *aggregate*, where all variables are under one name
- Suppose, for example, that we want to create a database of students in a course. We could define a student struct as follows:

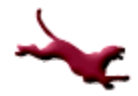

### **struct Type (2)**

```
typedef enum {freshman, sophomore, junior, senior} class_t; 
typedef enum {anthropology, biology, chemistry, 
               english, compsci, polisci,psychology, 
             physics, engineering, sociology} major_t; 
typedef struct 
\{int id_number;
    class t class standing; /* see above */major t major; /* see above */
    double gpa;
    int credits taken;
  student t;
```
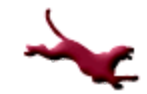

# **struct Type (3)**

### • We can then define some students:

```
student_t student1, student2;
student1.id num = 123456789;
student1.class standing = freshman;
student1.major = anthropology;student1.gpa = 3.5;
student1.credits taken = 15;student2.id num = 321123456;
student2.class standing = senior;
student2.mac = biology;studnet2.gpa = 3.2;
student2.credits taken = 100;
```
**int credit1, credit2;**

Notice how we use the "." (selection) operator to access the "fields" of the struct

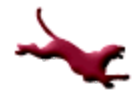

# **struct Type (4)**

 $\bullet\;\;$  We can easily make a copy of a whole structure simply by using the assignment operator:

```
/* each field is copied to the corresponding field 
   in student3 */
student t student3 = student1;
```
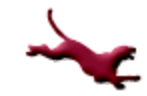

## **struct Type (5)**

#### We can also return a struct as a function result:

```
student t read student()
```
#### **student\_t student**

 $\mathcal{L}$ 

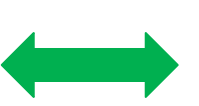

int temp class, temp major; printf("Please enter ID number of student: "); scanf("%d", &student.id\_num); printf("Please enter class standing  $(0 = fr, \n \n \lfloor n \rfloor)$ ; printf(" $1 = so$ ,  $2 = ju$ ,  $3 = se$ ): "); scanf("%d", &temp\_class); student.class = (class t)temp class; printf("Please enter major (0 = anthro.,\n"); printf(" $1 = \text{biol.}$ ,  $2 = \text{chem.}$ , ...,  $8 = \text{soc.}$ : "); scanf("%d", &temp\_major); student.major =  $(major t)$ temp major; printf("Please enter gpa: "); scanf("%lf",&student.gpa); printf("Please enter credits taken: "); scanf("%d", &student.credits taken); **return student;**

int read student() { **int int\_var** details…..

**return int\_var;**

}

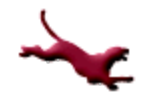

}

# **struct Type (6)**

{

• Here's how we could use the previous function: int main(void)

```
student_t student1, student2;
  student1 = read_student();
  student2 = read student();
  print student (student1); /* assume print_student is defined */
  print_student(student2);
  return(1);
}
```
# **struct Type (7)**

We can rewrite the previous function so that it fills in an output parameter:

```
void read student(student t *student)
{
   int temp class, temp major;
   printf("Please enter ID number of student: ");
   scanf("%d", \&(*student).id num);
   printf("Please enter class standing (0 = fr, \n \n \lfloor n \rfloor);
   printf("1 = so, 2 = ju, 3 = se): ");
   scanf("%d",&temp_class);
   (*student).class = (class t)temp class;
   printf("Please enter major (0 = anthro.,\n");
   printf("1 = \text{biol.}, 2 = \text{chem.}, ..., 8 = \text{soc.}: ");
   scanf("%d",&temp_major);
   (*student) .major = (major t) temp major;printf("Please enter gpa: ");
   scanf("%lf",&(*student).gpa);
   printf("Please enter credits taken: ");
   scanf("%d", \&(*student).credits taken);
}
```
# **struct Type (8)**

Here's how we could use the previous function: int main(void)  $\{$ student t student1, student2; read student(&student1); read student(&student2); print student(student1); /\* assume print\_student is defined \*/ print\_student(student2); return(1); } read in data from file

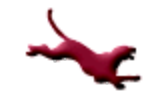

# **struct Type (9)**

<sup>l</sup> C provides the -> (component selection) operator as a means of accessing struct fields. This provides a nice alternative to the \* operator:

```
void read student(student t *student)
   int temp class, temp major;
   printf("\overline{P}lease enter ID number of student: ");
   scanf("%d", & (student->id_num));
   printf("Please enter class standing (0 = fr, \n\langle n'' \rangle);
   printf("1 = so, 2 = ju, 3 = se): ");
   scanf("%d", &temp_class);
   student->class = (class t)temp class;
   printf("Please enter major (0 = \text{anthro.}, \n \n \frac{\n}{\n}");
   printf("1 = \text{biol.}, 2 = \text{chem.}, ..., 8 = \text{soc.}: ");
   scanf("%d", &temp_major);
   student->mapor = (major_t)temp_major;printf("Please enter gpa: ");
   scanf("%lf", & (student->gpa));
   printf("Please enter credits taken: ");
   scanf("%d", & (student->credits taken));
```
{

}

# **struct Type (10)**

### **Notes**

- struct types are most often used in applications that work with databases
	- student records
	- employee records
	- planet records
- Often, we define databases as *arrays* of structs
- $-$  For now, just understand that a struct is a way to encapsulate multiple variables in a single "package"

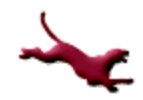

### **References**

- l J.R. Hanly & E.B. Koffman, *Problem Solving and Program Design in C (8th Ed.)*, Addison-Wesley, 2016
- l P.J. Deitel & H.M. Deitel, *C How to Program (7th Ed.)*, Pearson Education , Inc., 2013.

### **Collaborators**

- **[Chris Hundhausen](http://eecs.wsu.edu/~hundhaus/)**
- Andrew O'Fallon